# Visio Pro

# INFORMATIQUE >> Informatique

# **Objectifs**

A l'issue de ce stage, les stagiaires seront capables de maitriser les fonctions avancées de Visio Pro, afin de réaliser des schémas, diagrammes, plans d'aménagement et autres outils graphiques.

# Vous allez apprendre à

#### **Présentation de Visio Pro**

L'écran, le ruban, et sa personnalisation La règle, les grilles, les repères, les marges La mise en page, la mise à l'échelle

#### **Les formes et le texte**

Insérer et mettre en forme des objets Aligner et répartir des formes Créer des formes Superposer, grouper, dissocier, des formes Insérer et modifier le texte d'une forme Insérer et modifier une zone de texte

#### **Les liens et les points de connexion** Relier les formes

Modifier la présentation des liens Utiliser le magnétisme et le collage Ajouter, supprimer des points de connexion

#### **Les bibliothèques de formes**

Ouvrir et utiliser une bibliothèque Créer, utiliser et modifier une bibliothèque personnalisée

#### **Les pages**

Insérer, supprimer, déplacer une page Créer et appliquer des pages d'arrière-plan Insérer des champs Créer un fichier modèle

#### **Autres fonctionnalités**

Créer et modifier des organigrammes hiérarchiques Créer des plans avec ou sans échelle Créer et utiliser des calques Créer des propriétés sur les formes Générer des rapports d'inventaires Exporter des dessins dans Word ou PowerPoint

# 2 jours

### Déroulement programme

**Public** 

Visio Pro est destinée à toutes personnes souhaitant réaliser des dessins courants, des organigrammes, des schémas fonctionnels et techniques, et des plans.

### Pré requis

Nécessite la maitrise de l'environnement Windows.

La formation est constituée d'apports théoriques, de démonstrations, et de mises en pratique basées sur des exercices. Un poste informatique est prévu pour chaque stagiaire ainsi qu'un support de cours qui sera fourni en début de stage.

# Modalité d'évaluation

Questions écrites (QCM)

Mise en situation

Fiche d'évaluation

# Suivi de l'action et appréciation des résultats

Attestation de formation

Avis client

### **CS-INFO FORMATION**

611 avenue Dreyfous-Ducas Port Autonome de Limay 78520 LIMAY 01.76.21.68.40 service-formation@cs-info.com

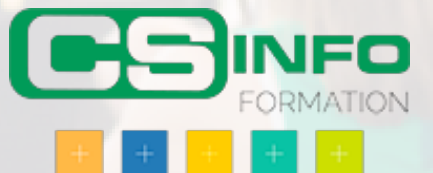